# Безопасное применение настроек в устройствах InfiLINK XG / InfiLINK XG 1000

の Успешно сдайте бесплатный сертификационный экзамен в Академии "Инфинет" и получите статус сертифицированного инженера Инфинет.

[Пройти сертификационный экзамен](https://academy.infinetwireless.com/ru/certifications/exams) 

В этой статье приведен принцип работы режима "Безопасное применение настроек" в конфигурации устройств семейств InfiLINK XG / InfiLINK XG 1000 для версии программного обеспечения начиная с "v1.7.13".

### Описание

Режим "Безопасное применение настроек" позволяет предотвратить потерю доступа к удаленной стороне при изменении настроек параметров радио. Настройки будут окончательно применены, только если беспроводное соединение будет успешно работать определенное время. Режим "Безопасное применение настроек" на устройствах активирован по умолчанию, если установлено беспроводное соединение, и не может быть отключен, начиная с версии программного обеспечения начиная с "v1.8.0".

# Принцип работы

Обязательным условием работы режима "Безопасное применение настроек" является установленный беспроводной канал связи, при этом функция "Экспорт настроек" может быть не включена.

После применения настроек, если включена функция "Экспорт настроек", оба устройства синхронизируются, чтобы определить начало отсчета времени на попытку установить беспроводной канал связи (time 1) и проверку уже установленного канала связи (time 2). По истечении времени проверки уже установленного канала связи (time 2) соединение будет считаться успешно установленным, конфигурация будет сохранена. В противном случае устройство будет перезагружено, и предыдущая конфигурация, сохраненная под определенным слотом, будет автоматически восстановлена.

#### Значение времени:

- time 1: на попытку установить беспроводной канал связи: 2 с x количество частот в сетке + 60 с.
- time 2: на проверку уже установленного беспроводного канала связи: устанавливается значение параметра "restore time" в конфигурации устройства, по умолчанию 5 минут.

Алгоритм работы режима "Безопасное применение настроек" приведен ниже.

# Title

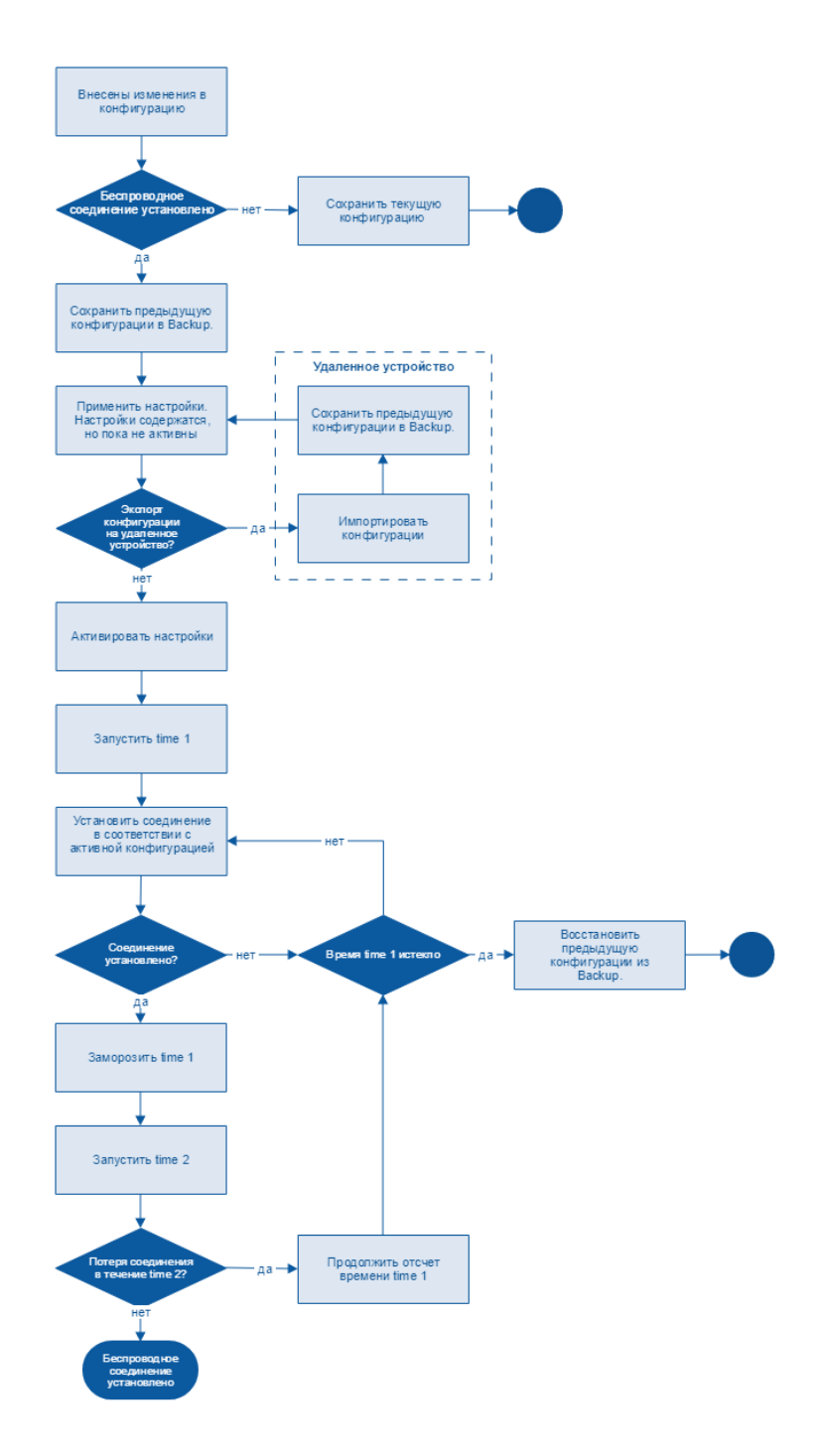

## Настройка

Установить значение time 2 xg -config-restore-time X Установить версию конфигурации, которую необходимо восстановить xg -config-restore-index X

Title